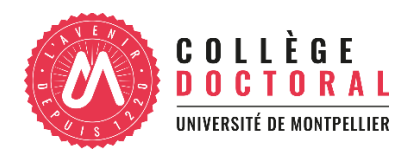

# 5.10 - Unix par la pratique (niveau débutant à intermédiaire)

Texte d'accroche : Pour votre doctorat vous avez besoin d'accéder à une machine Unix ? Ou vous êtes simple curieux de ce système libre et gratuit mais réputé complexe ? Un tel système n'a effectivement rien du pays du one-click ! Mais pas de panique, cette formation s'adresse aux débutants et aux utilisateurs peu expérimentés. Apprenez à survivre sur un système Unix, repérez-vous dans la jungle des commandes, plantez des variables dans l'environnement, rebondissez d'une machine à l'autre, mettez en échec les pirates en protégeant vos données ! De quoi épater vos parents et vos amis… et surtout ne pas être trop freiné dans vos travaux de doctorat !

Mots clés : Unix, ligne de commandes (CLI), système de fichiers, processus, connexion à distance, expressions régulières, initiation aux scripts et aux variables d'environnement.

# Durée totale de la formation (heures) : 6h

Organisation des séances (durée, horaires etc.) : 2 séances de 3h en présentiel avec la possibilité de réalise des exercices sur une plateforme dédiée entre ces 2 séances.

Mode de formation : présentiel + hybride

Nombre de participants : De 5 à 18 personnes

Niveau : débutant à intermédiaire

Programme détaillé : Présentation des concepts clés d'un système Unix, accommodée d'exercices de manipulation de systèmes Unix de façon à obtenir les compétences indiquées ci-dessous.

# Compétences acquises à l'issue de la formation :

Accès à un système Unix :

- Se connecter à un système Unix
- Taper efficacement des commandes dans un terminal
- Accéder à un système Unix sur une machine distante
- Gérer son invite de commande

#### Gestion de fichiers :

- Connaître le chemin absolu et relatif d'un fichier/répertoire
- Se déplacer dans une hiérarchie de répertoires
- Gérer le contenu d'un dossier
- Créer et gérer des archives
- Savoir et décider qui peut accéder à un fichier/répertoire
- Rechercher un fichier/répertoire

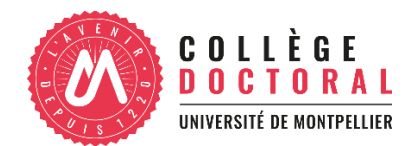

- Visualiser le contenu d'un fichier/répertoire
- Éditer le contenu d'un fichier

### Gestion de processus :

- Demander l'exécution d'un programme
- Obtenir la liste des processus en cours d'exécution
- Arrêter / suspendre / reprendre l'exécution d'un processus
- Connaître le propriétaire d'un processus

#### Filtres :

- Sauvegarder le résultat d'une commande dans un fichier
- Transmettre le résultat d'une commande à une autre commande
- Compléter le contenu d'un fichier par le résultat d'une commande
- Sélectionner les lignes et/ou les colonnes pertinentes d'un fichier (initiation)

# Variables et Scripts :

- Comprendre un script shell simple
- Écrire un script shell simple
- Comprendre et manipuler les variables d'environnement les plus fréquemment utilisées (initiation)

# Communication et réseau :

- Savoir si une machine distante est joignable
- Échanger des fichiers entre machines distantes
- Entre des commandes sur une machine distante

Méthode pédagogique : Alternance de moments de présentation des concepts (slides), de discussions, et d'exercices sur machines Linux (correction des exercices). Suivant la vitesse de croisière atteinte par le groupe, des vidéos complémentaires pourront être mises à disposition entre les séances présentielles.

Langue de la formation : slides in English, présentation en Français (or in English if all participants agree on that).